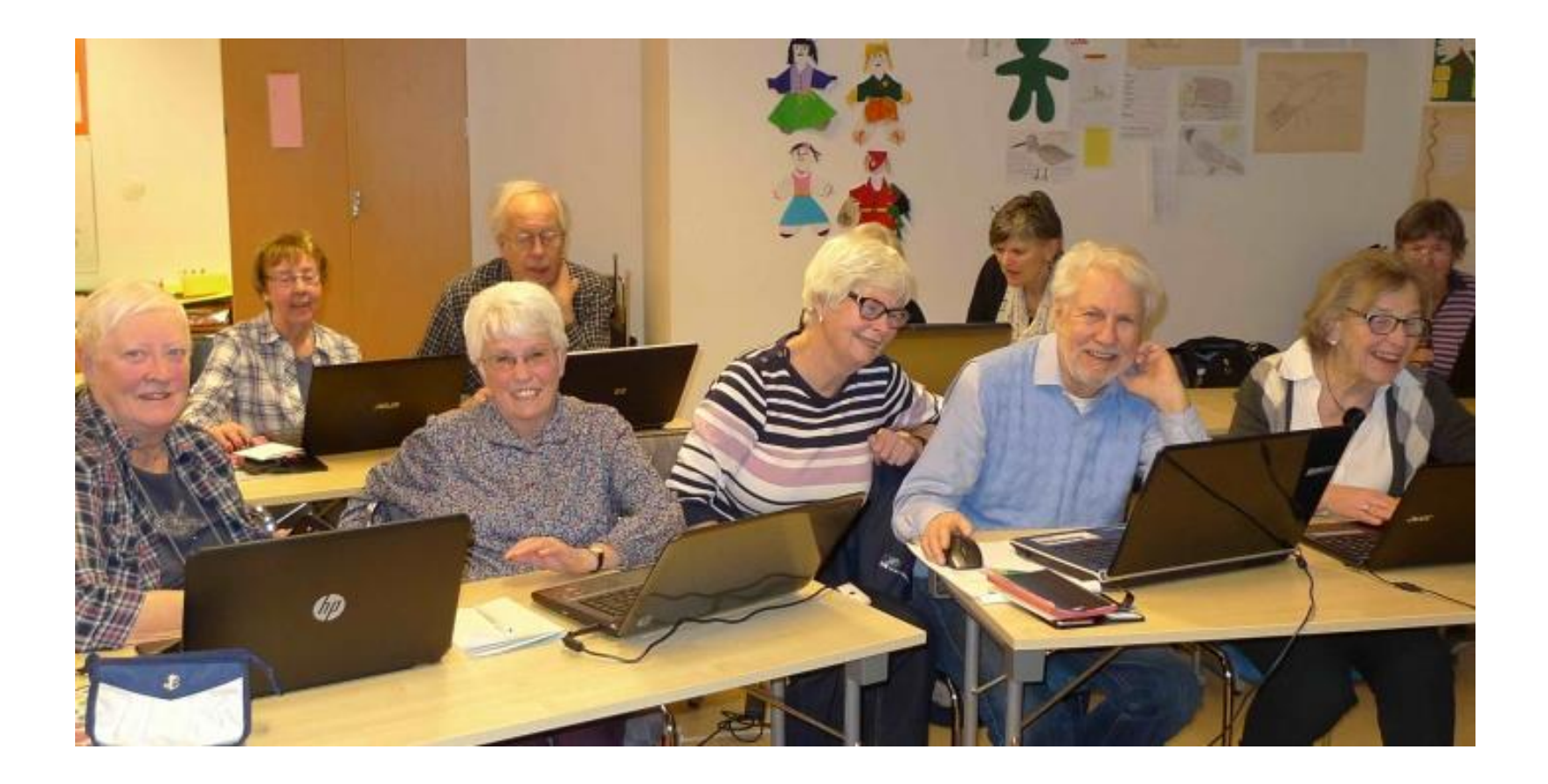

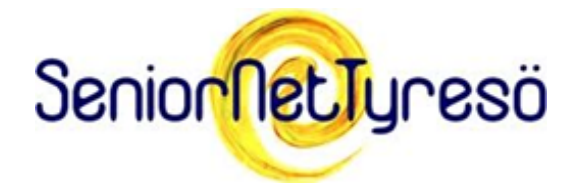

# Digitala Bryggan

### 2023 09 22

### *Eva Blommegård, lösenord Christer Gilén, Bitwarden*

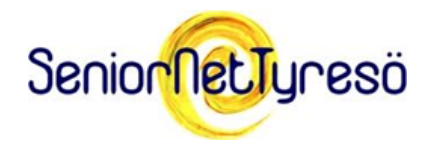

# Syfte med presentationen

### Skapa förståelse.

#### Visa på vikten av ett bra lösenord.

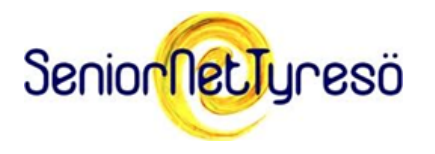

# Syfte med presentationen

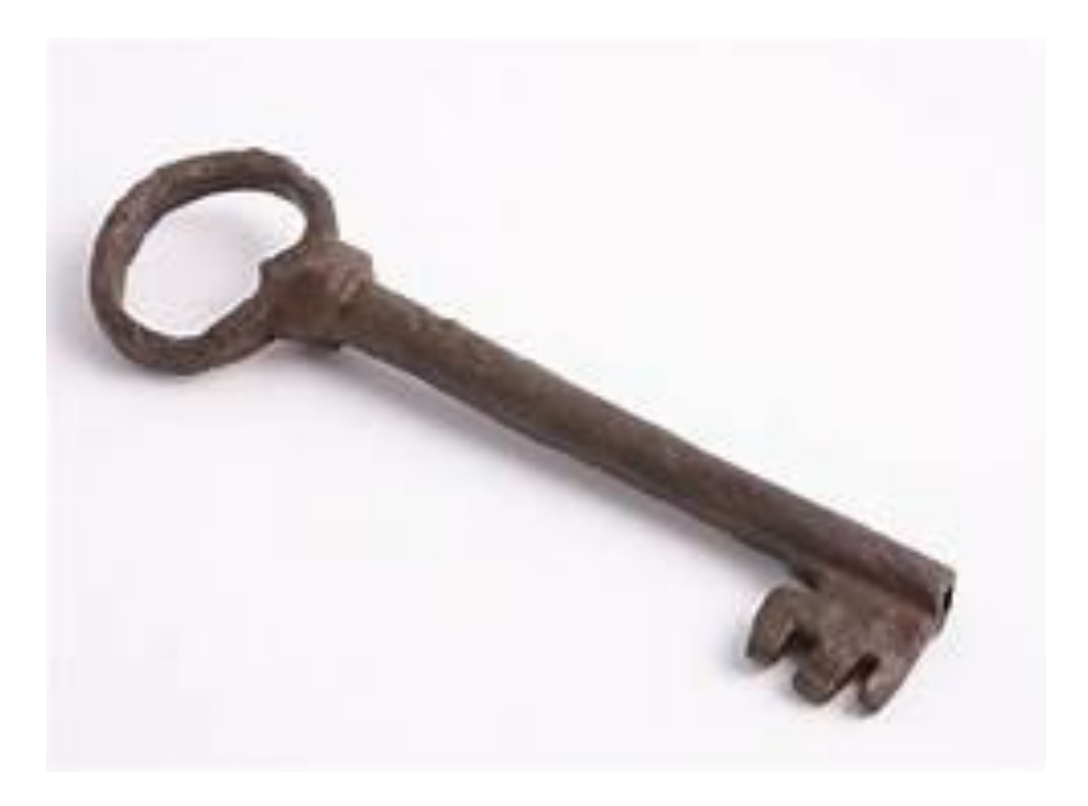

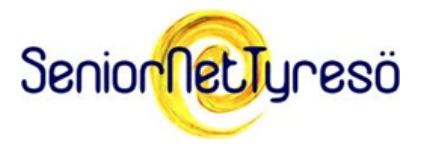

# Vad är ett lösenord?

### **Hemlig teckenkombination**.

Synonymer: Inloggningskod, säkerhetskod, password, lösen, pin-kod, passerord, personlig kod, kodord, passord med flera

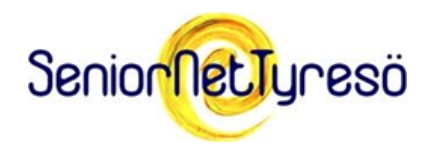

### Lösenord

# Används för att logga in på olika typer av digitala tjänster.

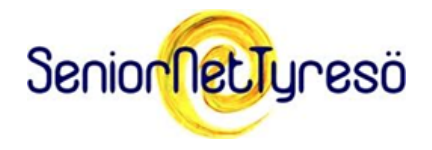

# Syfte med lösenord

Autenticering, d.v.s. visa att du är du.

Skydda din information.

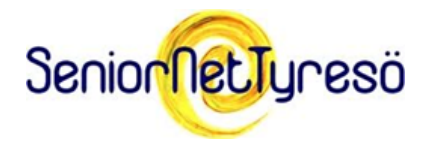

# Autenticering

### "Kontroll av *uppgiven identitet*"

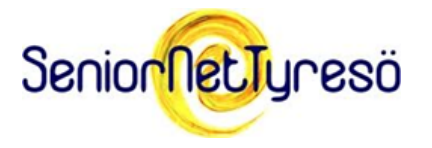

# Uppgiven identitet

#### Visar ett användar-id

### tillsammans med ett lösenord

att du är du????

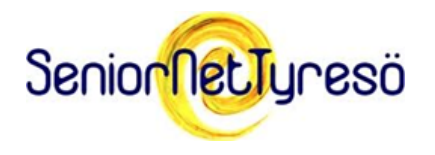

Alternativa metoder för autenticering

### Biometriska metoder t ex:

- ansiktsigenkänning
- fingeravtryck

### Inte helt säkra metoder.

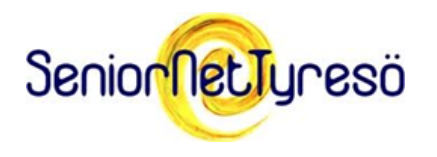

### Alternativ metod

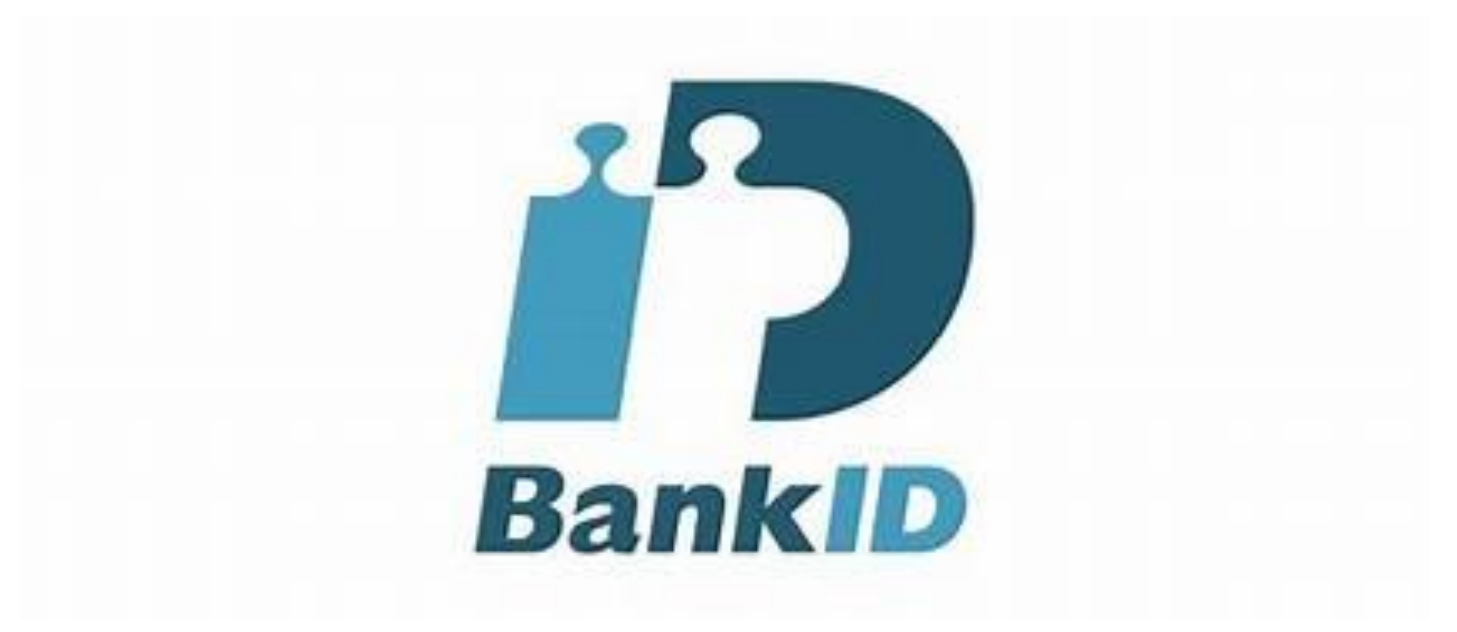

#### Fler och fler konton ersätter lösenord med BankID.

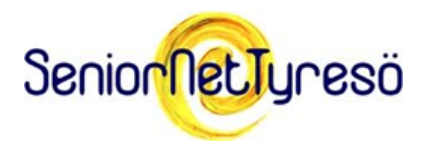

Vad är BankID och andra e-legitimationer

Den är kopplad till din identitet.

En bank eller utgivare ansvarar för att fastställa din identitet.

Alltid säkrare än lösenord.

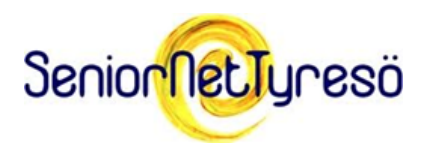

# Rätt lösenord???

#### [https://sakerhetskollen.se/sakerhetsguider/](https://sakerhetskollen.se/sakerhetsguider/valj-ratt-losenord) [valj-ratt-losenord](https://sakerhetskollen.se/sakerhetsguider/valj-ratt-losenord)

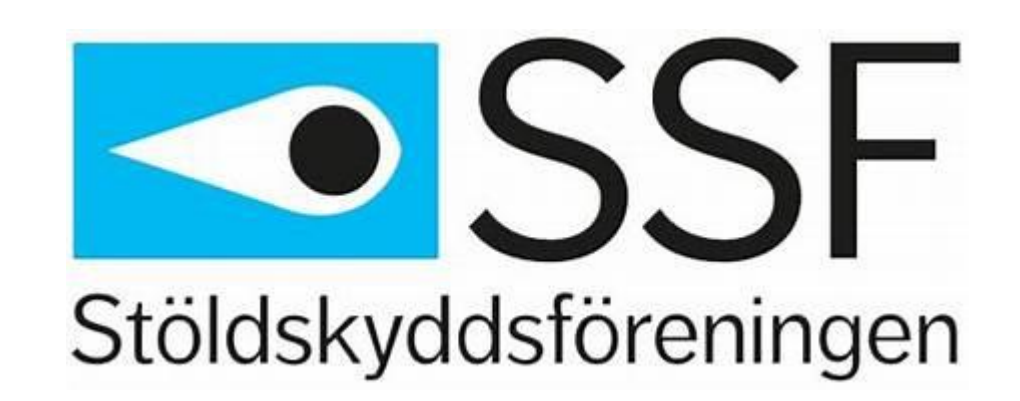

**(Bildspel på 1 minut)**

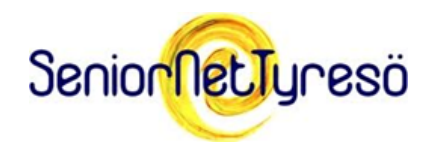

# **Diskussion vid ditt bord.**

### **Diskutera hur du hanterar och skapar dina lösenord.**

### **OBS! Utan att avslöja dina lösenord**

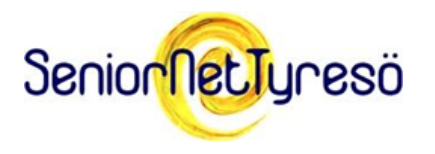

## E-postkonto

# Extra viktigt att ha ett bra lösenord på e-postkontot. Varför?

SeniornetTyresö

# **Diskussion vid ditt bord**.

### **Varför är det extra viktigt att skydda e-posten?**

Gäller även sociala medier (facebook t ex).

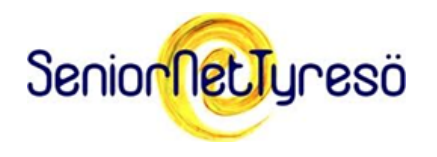

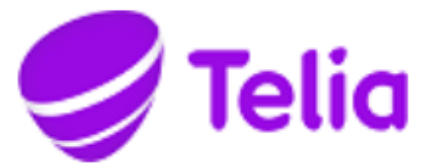

### **WEBMAIL - LOGGA IN**

#### E-post

Lösenord

Kom ihåg mig

**LOGGA IN** 

Glömt ditt lösenord?

**Aterställ via e-post** 

## E-postkonto

### Vi återställer ofta

### andra konton via

### vårt e-postkonto.

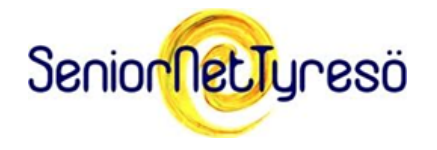

# Skapa ett säkert/säkrare lösenord

Långt

Stora o små bokstäver

**Specialtecken** 

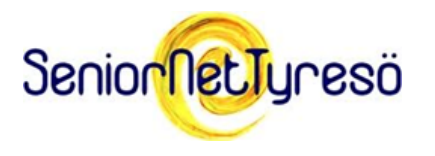

# Varför ett långt lösenord?

#### Ju fler tecken desto

#### svårare att forcera

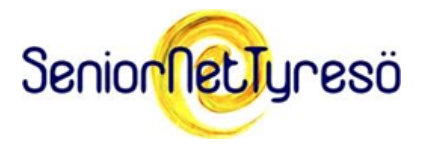

# Hur lång tid tar det att hacka?

Enbart 8 siffror går nästan omedelbart att hacka.

8 små bokstäver tar ca 5 sekunder.

**Källa: Stöldskyddsföreningen**

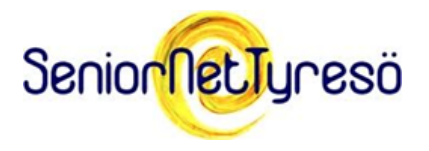

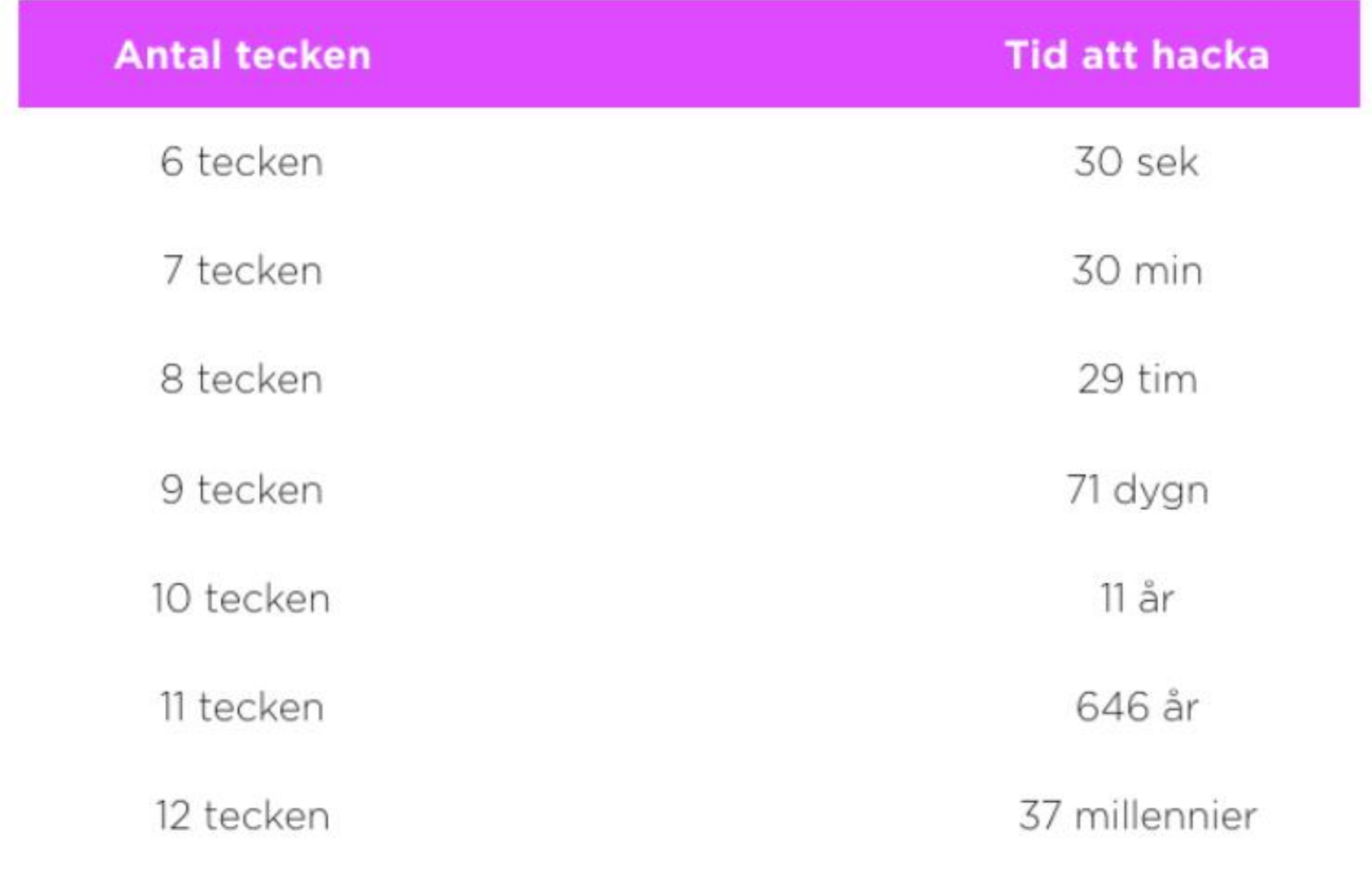

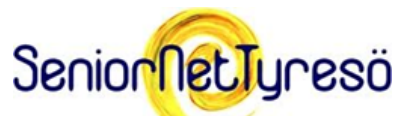

Källa: [ihttps://internetkunskap.se/artiklar/sakerhet-pa-natet/ar-det-inte-dags-att-bry-dig-lite-mer-om-dina-losenord/](https://internetkunskap.se/artiklar/sakerhet-pa-natet/ar-det-inte-dags-att-bry-dig-lite-mer-om-dina-losenord/)

## Samma lösenord?

Använd inte samma lösenord

till flera olika inloggningar

eller tjänster.

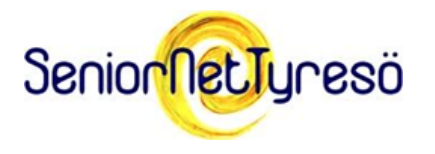

### 2FA

# Tvåfaktorsautentisering

Synonymer:

- Tvåstegsverifiering
- Multifaktorautenticering

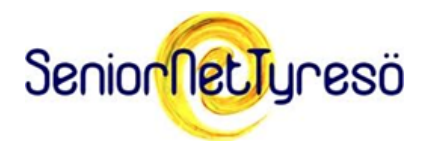

### 2FA

# Tvåfaktorsautentisering

Dubbelkoll för säker inloggning

Identitetskontroll görs med hjälp av två skilda former av information.

Ett extra krav utöver ditt lösenord som visar på att du verkligen är du för att kunna logga in.

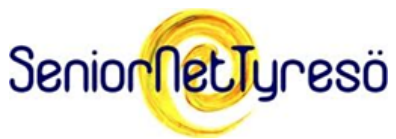

# Skapa ett säkert/säkrare lösenord

### Kombinera

- siffror
- stora o små bokstäver
- specialtecken

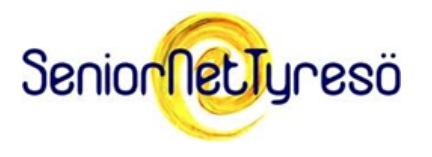

# Skapa ett säkert/säkrare lösenord

Med hjälp av en personlig fras som många inte känner till. T.ex.

"Astrid ramlade i vattnet 1972" blir Astridramladeivattnet1972

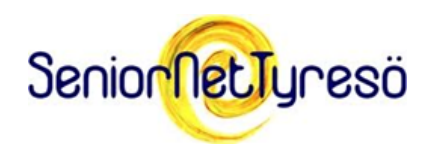

### Skapa ett säkert/säkrare lösenord Ta första bokstaven/siffran

i varje ord i en mening.

"Astrid ramlade i vattnet 1972" blir Ariv1972

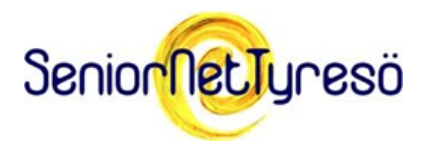

# Skapa ett säkert/säkrare lösenord

Sätt ihop några slumpvis

valda ord t.ex

stolblommavittvin

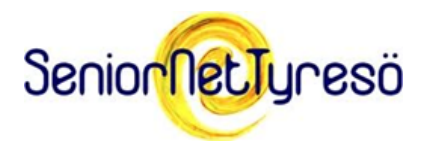

# Skapa ett säkert/säkrare lösenord

Använd inte detaljer som kan kopplas till dig som person. T.ex.

- personnummer
- adress
- del av namn

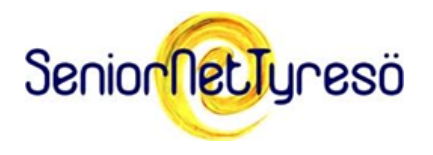

# Skapa ett säkert/säkrare lösenord BankID

BankIDs tangentbord har både siffror och bokstäver.

Skapa en mening i stället för en sifferkombination!

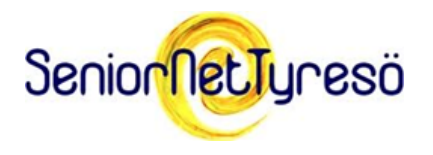

# Skapa ett säkert/säkrare lösenord BankID, forts

### REDANFREDAG

blir

### 73326373324 (11 tecken)

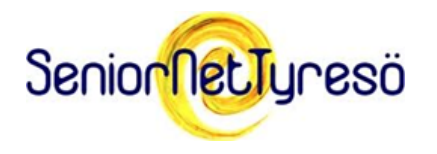

# Hur komma ihåg eller förvara lösenorden?

### Memorera?

#### Skriva ner?

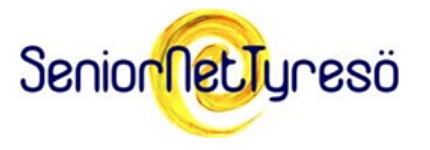

# Hur komma ihåg eller förvara lösenorden?

### Spara inte i Google,

### Microsoft m fl webbläsare.

Källa Internetstiftelsen: https://internetkunskap.se/artiklar/sakerhet-panatet/spara-inte-losenord-i-webblasaren/

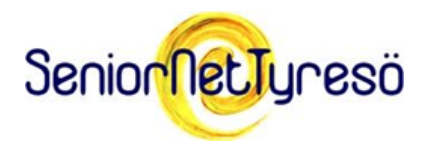

### Lösenordshanterare

### **En av flera är**

### **Bitwarden**

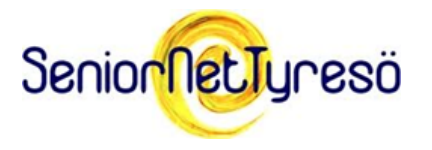

# **Skapa alltid unika lösenord!**

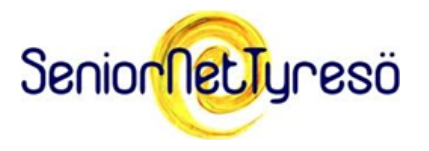

**Lämna aldrig ut dina lösenord till någon annan!**

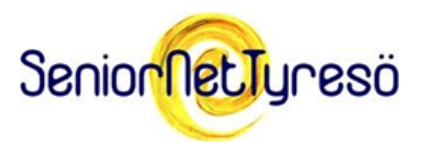

# Lär dej mer på:

### Säkerhetskollen.se (Stöldskyddsföreningen)

### Säkerhetsguider [https://sakerhetskollen.se/sakra-mina](https://sakerhetskollen.se/sakra-mina-losenord-och-prylar)[losenord-och-prylar](https://sakerhetskollen.se/sakra-mina-losenord-och-prylar)

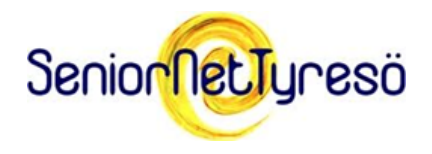

# Lär dej mer på:

### Internetkunskap.se (Internetstiftelsen)

### Säkerhet på nätet.

[https://internetkunskap.se/sakerhet](https://internetkunskap.se/sakerhet-pa-natet/)[pa-natet/](https://internetkunskap.se/sakerhet-pa-natet/)

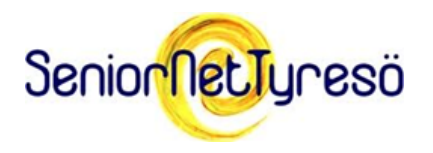

# Lär dej mer på:

### Karl-Emil Nikka

### Säkerhetsprofil. IT-säkerhetsspecialist

#### <https://nikkasystems.com/>

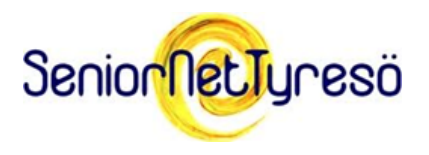

### Bra källor

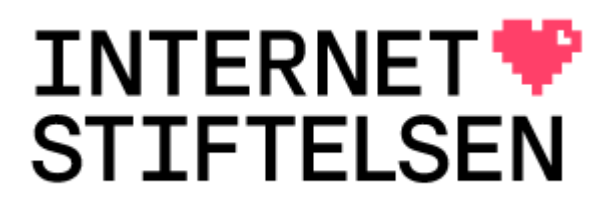

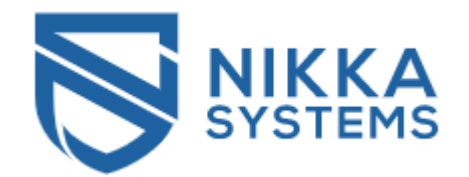

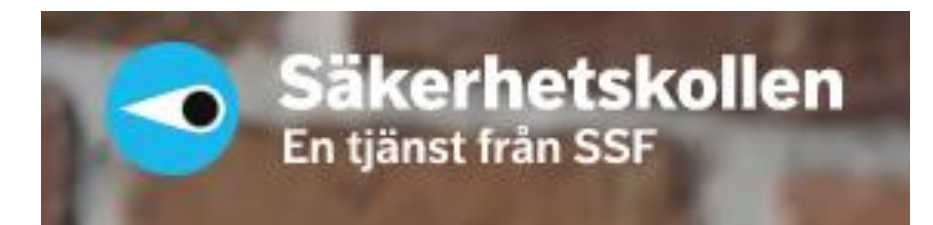

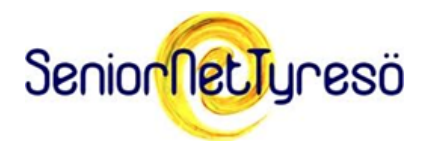